$<<$ Visual C++.NET

 $<<$ Visual C++.NET

- 13 ISBN 9787302165095
- 10 ISBN 7302165092

出版时间:2007-12

页数:324

 $\overline{\phantom{a}}$ 

PDF

http://www.tushu007.com

, tushu007.com

, tushu007.com

## $<<$ Visual C++.NET $>>$

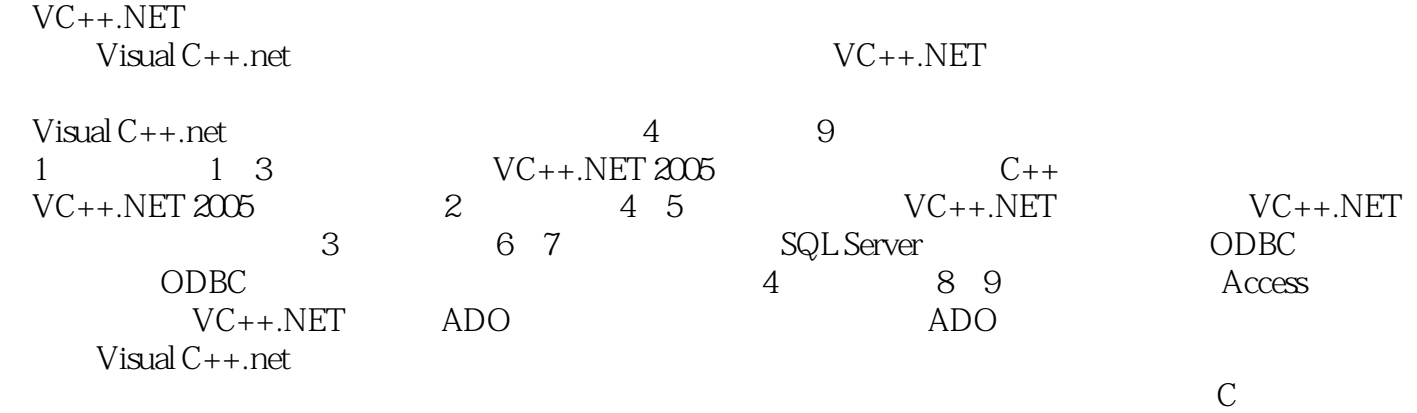

*Page 2*

## $\overline{\phantom{a}}$ , tushu007.com

## $<<$ Visual  $C++.NET$

1 Visual C++.NET 2005 1.1 Visual C++.NET 2005 1.2 Visual C++.NET 2005  $1.2.1$   $1.2.2$   $1.2.3$   $1.2.4$   $1.2.5$   $1.3$  $2\text{ }C_{++}$   $21C_{++}$   $21.1$   $21.2$   $21.3$  $21.4$  2.1.5  $21.6$  2.1.7  $21.8$  $2.2$   $2.2$   $2.2$   $2.2$   $2.2$ 2.2.4 2.2.5 2.2.6 2.3 2.4 3 Visual C++.NET 2005 3.1 C++/CLI 3.1.1 C++/CLI 3.1.2 C++/CLI 3.2 3.2.1  $WPO3.2.2$   $OpenMP$   $3.3$   $4$   $Visual$   $C++.NET$   $4.1$  $41.1$   $41.2$   $41.3$   $42$   $421$ 4.2.2 4.2.3 4.3 4.3.1 4.3.2 4.4 4.4.1 4.4.2 4.5 4.6 4.7 48  $49$   $49$   $5$  Visual C++.NET  $5.1$   $5.2$   $--$  FormView $5.3$   $5.3.1$   $5.3.2$  $5.33$   $5.4$   $5.41$   $5.42$ 栏5.5 使用属性表5.6 字体类CFont的应用本章小结第6章 SQL Server和ODBC简介6.1 数据库简介6.2 SQL Server 6.2.1 SQL Server 2000 6.2.2 6.2.3 6.3 SQL 6.3.1 INSERT 6.3.2 UPDATE 6.3.3 DELETE 6.3.4 SELECT 6.4 6.4.1  $642$  650DBC 651 ODBC MFC ODBC65.2 ODBC 7 ODBC --- 7.1 7.1.1 7.1.2  $7.2$   $7.2.1$   $7.2.2$   $7.2.3$   $7.2.4$ 7.3 7.3.1 7.3.2 7.4 Visual C++.NET ODBC 7.4.1 ODBC 7.4.2 MFC ODBC 7.4.3 ODBC 7.5 7.5.1 7.5.2 7.5.3 7.5.4 7.6 7.6 7.61 7.62 密码模块7.7 基本信息管理模块设计7.7.1 学生基本信息模块7.7.2 教师基本信息模块7.7.3 基本信息管理 7.8 7.8.1 7.8.2 7.8.3 7.8.4 7.8.5 7.9 7.9 7.9.1 7.9.2 8 Access ADO 81 Access 3.1.1 81.2 81.3 8.1.4 6.1.5 8.2 ADO 8.2.1 ADO 28.2.2 8.2.3  $9$  ADO  $\qquad \qquad 9$  9.1  $9.2$  9.3  $9.31$   $9.32$   $9.4$   $9.5$   $9.51$  $9.52$   $9.5.3$   $9.5.4$   $9.6$   $9.61$   $9.62$  $9.63$   $9.64$   $9.7$   $9.71$   $9.72$ **9.7.3** 9.8 9.8.1 9.8.2

, tushu007.com

 $<<$ Visual C++.NET

Visual C++.NET

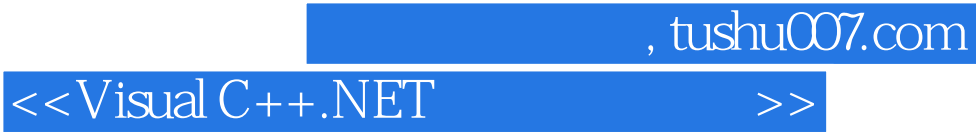

本站所提供下载的PDF图书仅提供预览和简介,请支持正版图书。

更多资源请访问:http://www.tushu007.com